# **Kolokwium #1 - Programowanie obiektowe - Zestaw W21**

Imię i nazwisko, numer albumu . . . . . . . . . . . . . . . . . . . . . . . . . . . . . . . . . . . . . . . . . . . . . . . . . . . . . . . . . . . . . . . . . . . .

#### **Informacje wstępne**

- Łącznie do zdobycia max 40 punktów. Próg zaliczenia: 25 pkt (bez innych punktów).
- **Czas: 90 minut. Po zakończeniu można wyjść, dalszych zajęć nie będzie.**
- **Kolokwium należy wykonać na komputerach zamontowanych na stałe w pracowniach.**
- Student przesyłając rozwiązania oświadcza, że rozwiązał je samodzielnie.
- W trakcie kolokwium nie można korzystać z żadnych materiałów pomocniczych w żadnej formie. Wszelkie kody powinny być napisane manualnie bez wspomagania się dodatkami automatycznie generującymi kod (np. Copilot, chat GPT itp.).
- Publikowanie poleceń i rozwiązań w internecie jest zabronione do czasu napisania kolokwium przez wszystkie grupy ćw.
- Należy zwracać uwagę na właściwe umieszczenie kodu (luzem lub w pakiecie).
- Kod musi się kompilować, aby był sprawdzany.
- Należy oddzielać klasę z definicjami od klasy testującej (z main) zgodnie z poleceniami.
- Jeśli w poleceniu nie jest podany typ zmiennej, można go wybrać dowolnie.
- Jeśli w danej metodzie nie ma sprecyzowanej "walidacji", to można ją pominąć.
- Metody nie powinny wykonywać nadmiarowych, nielogicznych czynności.
- Poza zmiennymi/polami w klasie wymienionym w polecaniach zabronione jest tworzenie innych pól w klasie. Stworzenie dodatkowych metod jest dopuszczalne, ale nie należy tego nadużywać.
- W pierwszym kolokwium nie występują zagnieżdżone klasy w żadnym z poleceń.
- Jeśli w poleceniu nie są sprecyzowane modyfikatory dostępu, należy dostępować zgodnie z zasadami hermetyzacji (pola prywatne, przy metodach najmniejszy z możliwych, klasy – dostęp pakietowy).
- Rozwiązania (projekt z IntelliJ) należy w całości spakować jako archiwum zip. Następnie ustawić nazwę. Rozwiązania należy umieścić na pendrive przekazanym przez prowadzącego kolokwium.
- **Nazwa archiwum powinna być wg schematu NUMERZESTAWU\_NUMERALBUMU.zip gdzie numer zestawu znajduje się na górze kartki z poleceniami. np. A23\_123456.zip.**
- Archiwum powinno być bez hasła.
- Kod zakomentowany nie będzie sprawdzany.
- Zawartość pendrive będzie pusta. Udostępniony będzie tylko w celu zgrania rozwiązań. Umieszczenie poleceń na pendrive powinno odbyć się w czasie kolokwium. Rozwiązania po czasie mogą nie być sprawdzane.
- Jeśli w poleceniu pojawia się informacja o konieczności zachowania formatowania napisów (np. wielkość znaków, znaki interpunkcyjne), to należy to bezwzględnie wykonać.
- Podpunkty będą oceniane kaskadowo wykonanie ich bez wykonania wcześniejszych podpunktów może oznaczać zero punktów.
- O ile nie zaznaczono w poleceniu inaczej, każdą z metod należy wywołać co najmniej jeden raz (może być bardzo trywialnie). Warto zwrócić uwagę, że samo tworzenie obiektów w każdym zdefiniowanym samodzielnie typie nie jest wymagane (chyba że polecenie tego wymaga).
- Należy zachowywać kolejność argumentów w konstruktorach i metodach. Należy dążyć do tego, że nazwy argumentów metod powinny pokrywać się z nazwami pól w klasie, gdzie to ma sens.
- Warto zwracać uwagę na typ zwracany metod jeśli metoda ma "coś" zwrócić, będzie to wskazane w poleceniu.
- Po kartkach z poleceniami można pisać i traktować jako brudnopis.

## **Zadanie 1. Klasa MusicalInstrument (Instrument Muzyczny) (13pkt max.)**

A. (1pkt) Klasa MusicalInstrument powinna być umieszczona w pakiecie pl.edu.uwm.wmii.music.

B. (1pkt) Klasa powinna posiadać prywatne pola:

- type, (typ instrumentu), typ String
- brand, (marka), typ String
- price, (cena), typ double

C. (3pkt) Napisz trzyargumentowy konstruktor tej klasy. Kolejność argumentów powinna być taka sama jak w punkcie B. Zapewnij niezależnie warunki sprawdzające poprawność:

- String type nie może być null w przypadku błędnej wartości ustaw "Guitar".
- String brand nie może być null w przypadku błędnej wartości ustaw "Yamaha".
- Cena price musi być liczbą nieujemną, w przeciwnym wypadku ustaw ją na 100.0.

D. (2pkt) Napisz metody typu getter i setter dla wszystkich pól. Powinny mieć taką samą walidację jak w konstruktorze.

E. (1pkt) Nadpisz metodę toString tak, aby zwracała napis z reprezentacją obiektu zgodnie z następującym schematem (zwróć uwagę na wielkość znaków i znaki interpunkcyjne):

## [MusicalInstrument]. Type: [type]. Brand: [brand]. Price: [price].

Uwaga. Jeśli typ lub marka jest napisem pustym (równe ""), to pomiń odpowiedni fragment napisu.

F. (2pkt) Nadpisz metodę equals. Dwa instrumenty są sobie "równe" wtedy i tylko wtedy, gdy mają ten sam typ (pole type) i cenę. Nadpisz metodę hashCode() zgodnie z metodą equals().

G. (1pkt) Napisz metodę (zwykłą) tune (pol. strojenie) bez argumentów. Metoda zwiększa cenę o 10.23.

H. (2pkt) Napisz metodę statyczną changePrice (pol. zmień cenę), której argumentem jest obiekt typu MusicalInstrument i zmienna typu double. Metoda ma zmienić cenę w przekazanym jako argument obiekcie na wartość przekazaną przez drugi argument metody. Jeśli drugi argument jest liczbą ujemną, to metoda ma nic nie robić. Jeśli pierwszy argument metody jest null, to metoda też ma nic nie robić.

## **Zadanie 2. Klasa Guitar (Gitara) (13pkt max.)**

A. (1pkt) Klasa Guitar powinna być umieszczona w pakiecie pl.edu.uwm.wmii.music w innym pliku niż klasa MusicalInstrument.

B. (2pkt) Klasa Guitar dziedziczy po klasie MusicalInstrument. Klasa powinna posiadać prywatne pola:

- stringCount, typu int (liczba strun)
- fretCount, typu int (liczba progów)

C. (2pkt) Napisz pięcio-argumentowy konstruktor tej klasy. Kolejność argumentów powinna być taka sama jak w punkcie B (najpierw z klasy bazowej, potem pochodnej). Zapewnij niezależnie warunki sprawdzające poprawność dodatkowo:

- Liczba strun stringCount musi być liczbą dodatnią w przeciwnym wypadku ustaw ją na 6.
- Liczba progów fretCount musi być liczbą dodatnią w przeciwnym wypadku ustaw ją na 22.

D. (2pkt) Napisz metody typu getter i setter dla wszystkich pól. Powinny mieć taką samą walidację jak w konstruktorze.

E. (1pkt) Nadpisz metodę toString tak, aby zwracała napis z reprezentacją obiektu zgodnie z następującym schematem (zwróć uwagę na wielkość znaków, łamanie linii i znaki interpunkcyjne):

[Guitar]. Type: [type]. Brand: [brand]. Price: [price]. String Count: [stringCount]. Fret Count: [fretCount].

Uwaga. Podobnie jak w klasie bazowej, jeśli typ lub marka jest napisem pustym (równe ""), to pomiń odpowiedni fragment napisu.

F. (2pkt) Nadpisz metodę equals. Dwie gitary są sobie "równe" wtedy i tylko wtedy, gdy mają ten sam typ (pole type), cenę oraz liczbę strun. Nadpisz metodę hashCode() zgodnie z metodą equals().

G. (1pkt) Nadpisz metodę tune tak, aby zmniejszała cenę o 30.

H. (2pkt) Napisz metodę statyczną changePrice (pol. zmień cenę), której argumentem jest obiekt typu Guitar i zmienna typu double. Metoda ma zmienić cenę w przekazanym jako argument obiekcie na wartość przekazaną przez drugi argument metody. Jeśli drugi argument jest liczbą ujemną, to metoda ma nic nie robić. Jeśli pierwszy argument metody jest null, to metoda też ma nic nie robić.

#### **Zadanie 3. Klasa TestMusicalInstrument (pol. klasa testująca dla instrumentu muzycznego) (9pkt max.)**

A. (2pkt) Klasę TestMusicalInstrument umieść w tym samym pakiecie co klasy z zadania 1 i 2. Umieść w tej klasie tylko metodę main.

B. (7pkt) Wywołaj wszystkie metody z zadania 1 i 2. (np. zwykłe, statyczne, konstruktory). Wywołanie getter-ów i setter-ów nie jest obowiązkowe.

#### **Zadanie 4. Klasa Document (Dokument) (5pkt max.)**

A. (1pkt) Klasa Document powinna być umieszczona w pakiecie pl.edu.uwm.wmii.documents.

B. (1pkt) Klasa powinna zawierać trzy atrybuty:

- title (tytuł dokumentu), typu String.
- wordCount (liczba słów), typu int.
- readingLevel (poziom czytelności), typu double.

C. (1pkt) W klasie Document, zaimplementuj statyczną metodę estimateReadingTime z argumentem typu Document. Metoda ma zwrócić szacowany czas potrzebny na przeczytanie dokumentu (typu double) w minutach, obliczany jako iloraz liczby słów (wordCount) i średniej prędkości czytania (200 słów na minutę). Dla argumentu będącego nullem zwróć 0.0.

D. (1pkt) W klasie Document, zaimplementuj nie-statyczną metodę calculateComplexity bez argumentu. Metoda ma zwrócić stopień złożoności dokumentu (typu double), obliczany jako iloczyn poziomu czytelności (readingLevel) i liczby słów (wordCount).

E. (1pkt) Stwórz klasę TestDocument, umieść ją w innym pliku w pakiecie pl.edu.uwm.wmii.documents. W klasie TestDocument dodaj metodę main. Wywołaj w niej metody estimateReadingTime i calculateComplexity na przykładowych obiektach klasy Document.

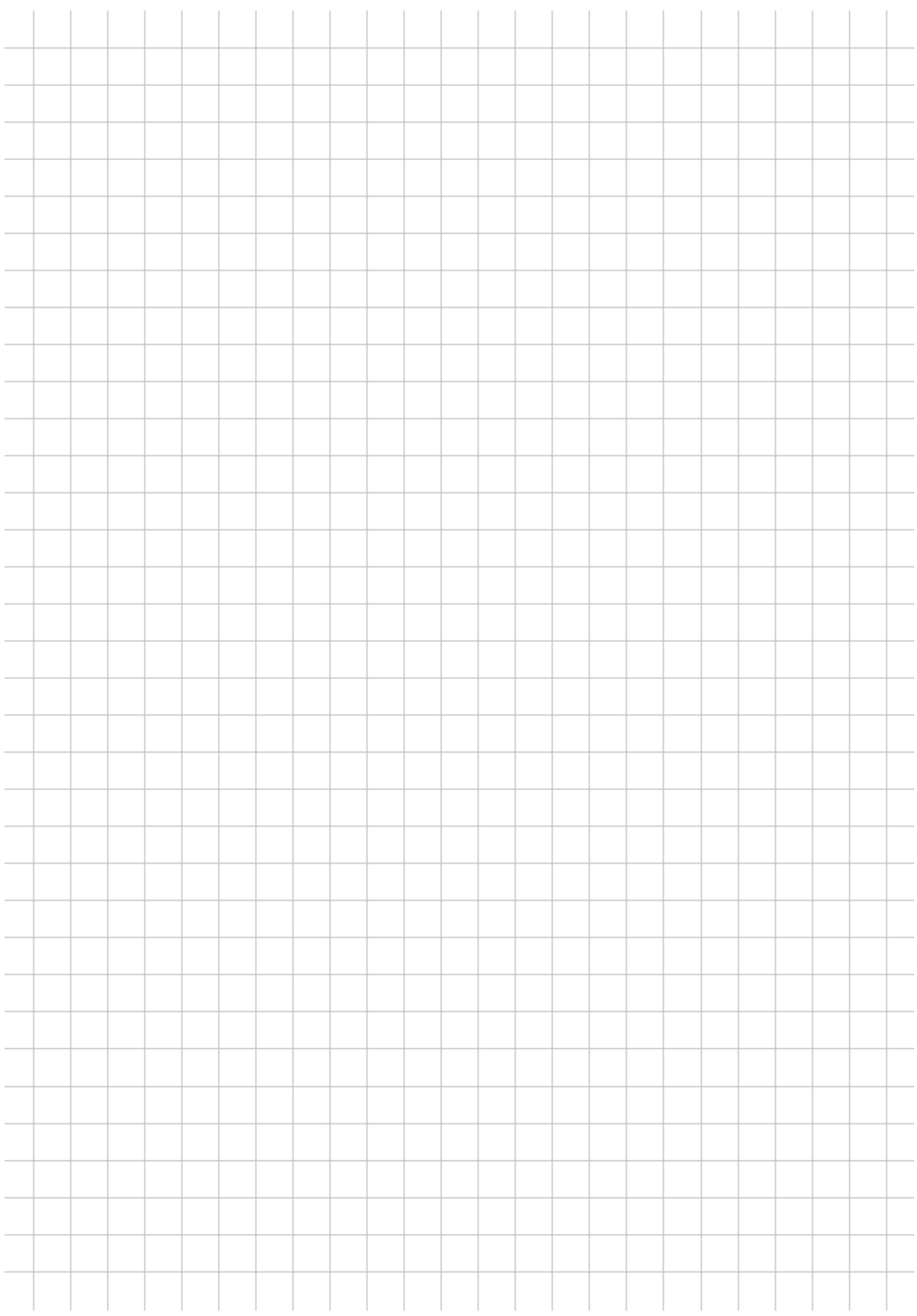